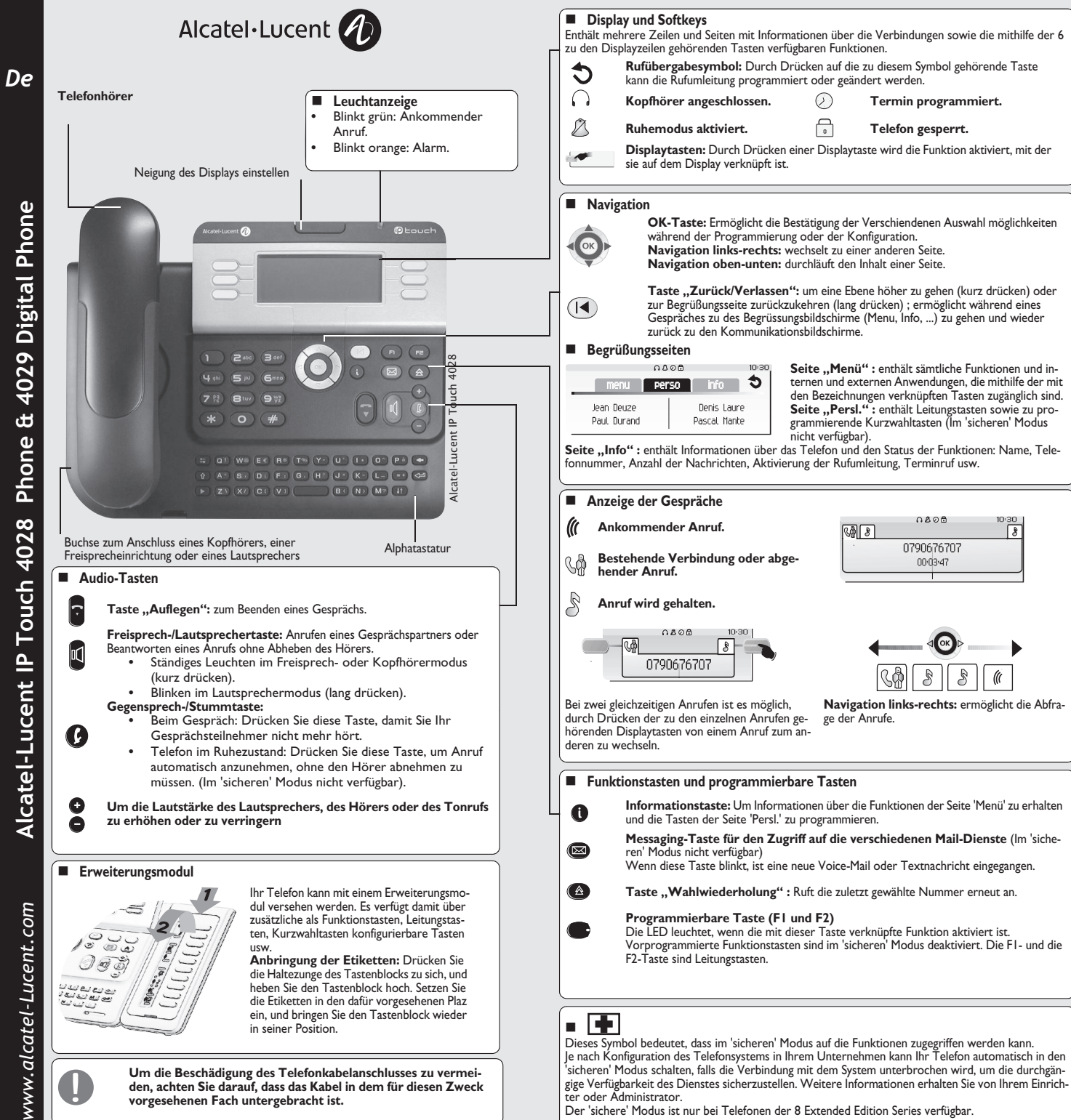

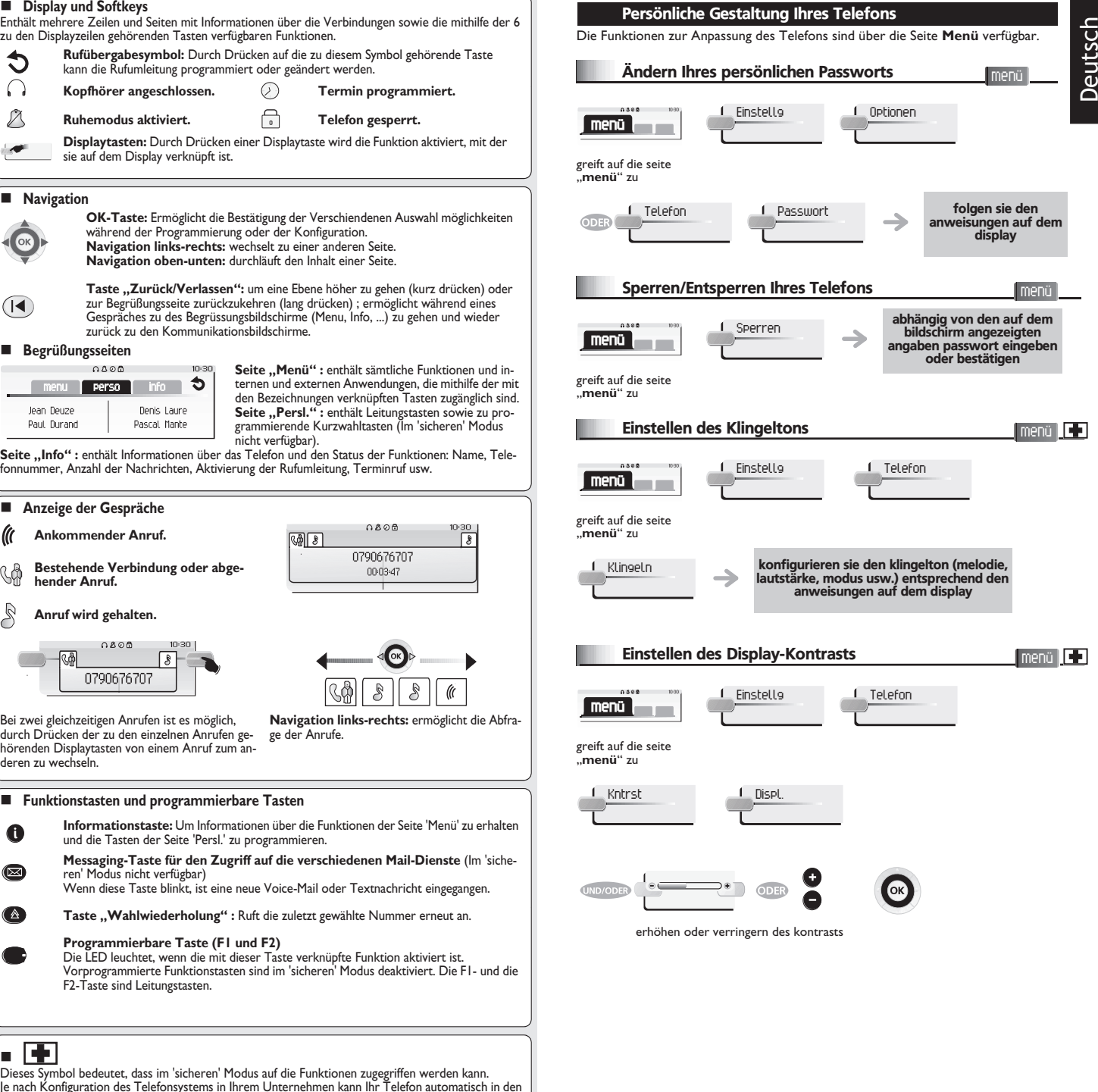

Der 'sichere' Modus ist nur bei Telefonen der 8 Extended Edition Series verfügbar.

10:30

10:30 1  $\sqrt{2}$ 

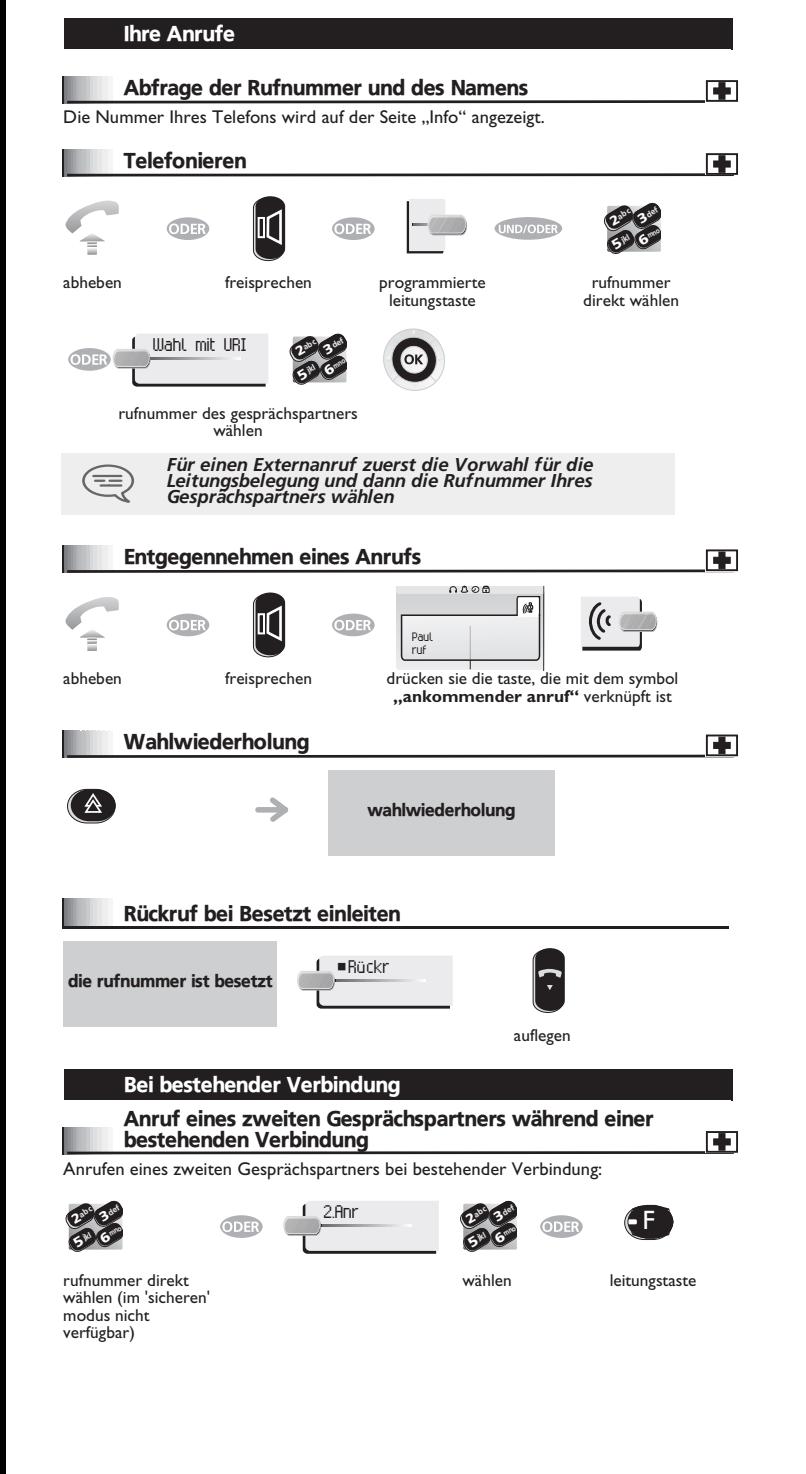

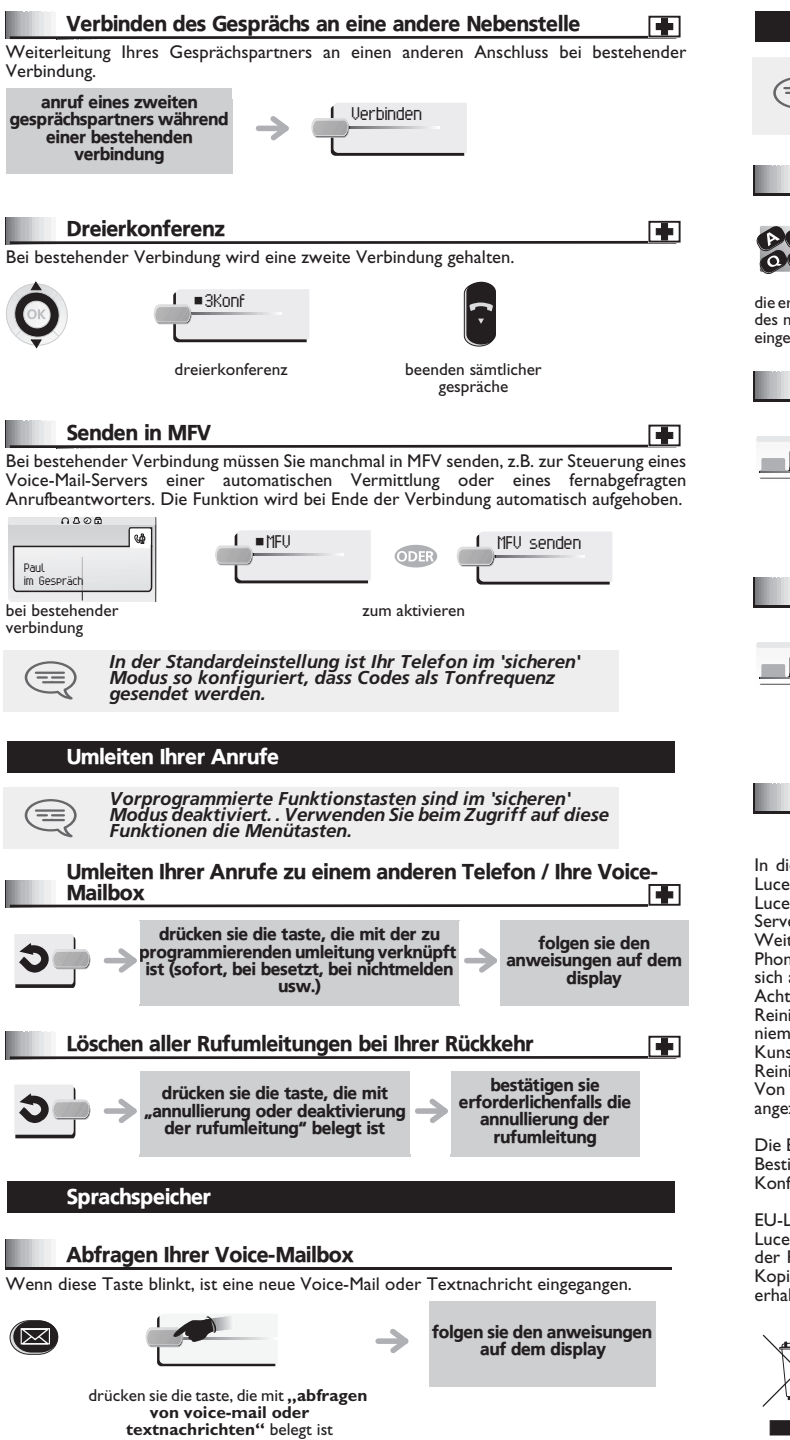

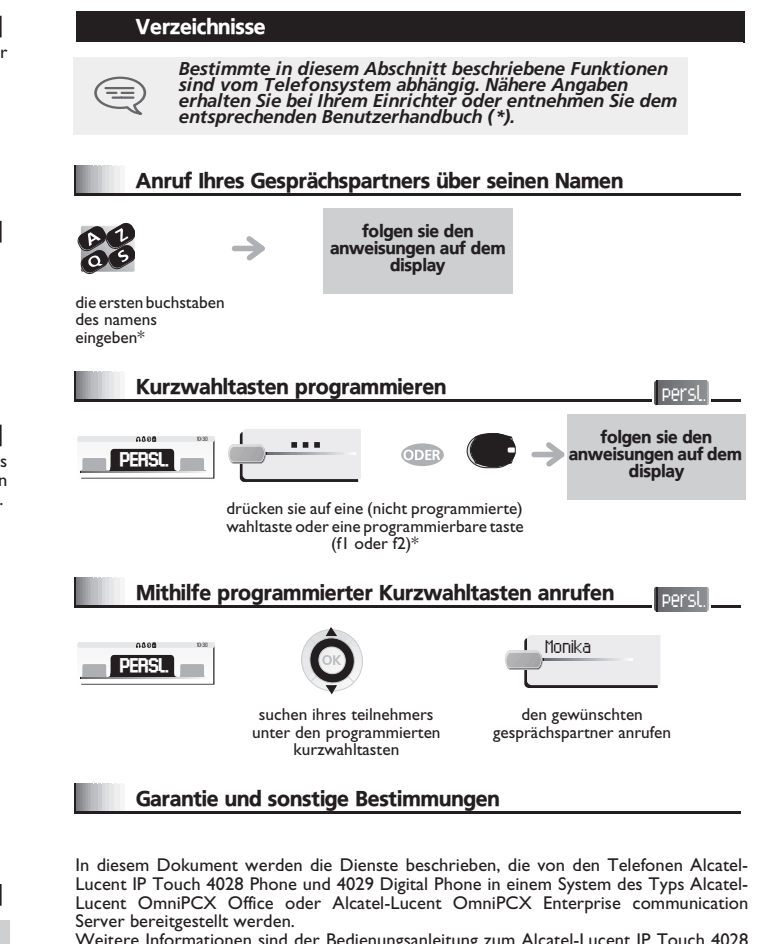

itere Informationen sind der Bedienungsanleitung zum Alcatel-Lucent IP Touch 4028 ne (IP-Telefon) bzw. 4029 Digital Phone (Digitaltelefon) zu entnehmen. Wenden Sie an Ihren Installateur.

tung: Bringen Sie Ihr Telefon niemals mit Wasser in Kontakt. Sie können iedoch zur igung Ihres Telefons ein weiches, leicht befeuchtetes Tuch verwenden. Verwenden Sie nals Lösemittel (Trichlorethylen, Aceton usw.). Dadurch könnte die ststoffoberfläche Ihres Telefons beschädigt werden. Besprühen Sie es niemals mit igungsmitteln.

Von der Hörmuschel und vom Mikrofonbereich des Hörers können Metallgegenstände zogen werden, die gefährlich für das Ohr sein können.

Bezeichnungen sind nicht Vertragsbestandteil und können jederzeit geändert werden. immte Funktionen Ihres Apparats sind vom Softwareschlüssel und von der figuration abhängig.

Länder: Wir, Alcatel-Lucent Enterprise, erklären, dass die Produkte Alcatelent IP Touch 4028 Phone und 4029 Digital Phone den grundlegenden Anforderungen Richtlinie 1999/5/EG des Europäischen Parlaments und des Rates entsprechen. Eine ie des Originals dieser Konformitätserklärung können Sie von Ihrem Installateur ılten.

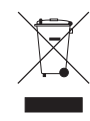

Altgeräte müssen separat gesammelt werden. Alcatel, Lucent, Alcatel-Lucent und das Alcatel-Lucent Logo sind Marken von Alcatel-Lucent. Alle übrigen Marken sind das Eigentum der jeweiligen Eigentümer. Änderung ender hier enthaltenen Informationen ohne Ankündigung vorbehalten. Alcatel-Lucent übernimmt keine Verantwortung für etwaige hierin enthaltene Fehler. Copyright © 2009 Alcatel-Lucent. Alle Rechte vorbehalten.

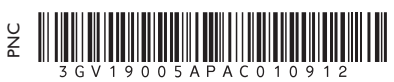